# Министерство науки и высшего образования Российской Федерации федеральное государственное бюджетное образовательное учреждение высшего образования

«Санкт-Петербургский государственный университет промышленных технологий и дизайна» (СПбГУПТД)

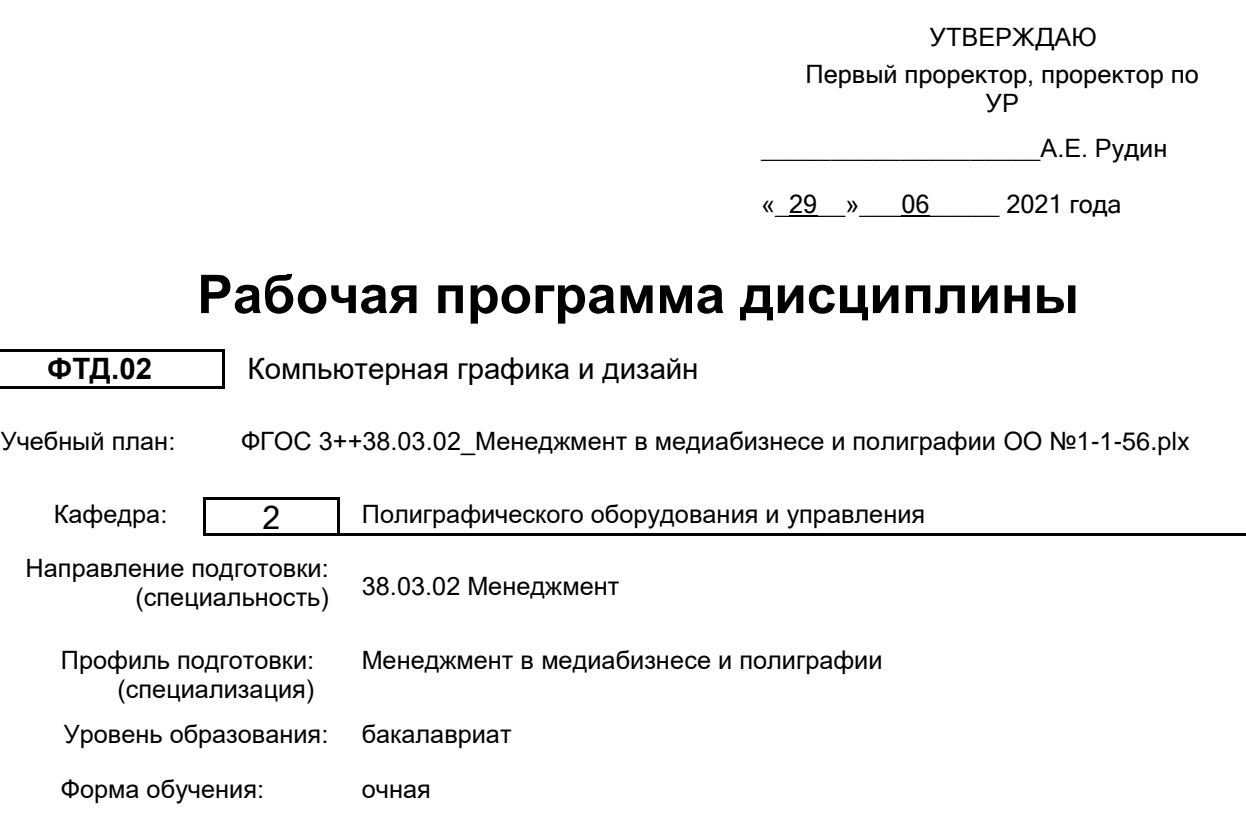

## **План учебного процесса**

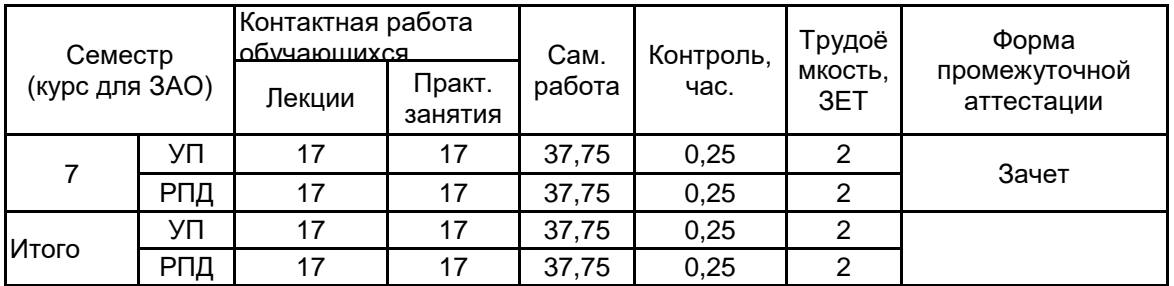

Рабочая программа дисциплины составлена в соответствии с федеральным государственным образовательным стандартом высшего образования по направлению подготовки 38.03.02 Менеджмент, утверждённым приказом Министерства образования и науки Российской Федерации от 12.08.2020 г. № 970

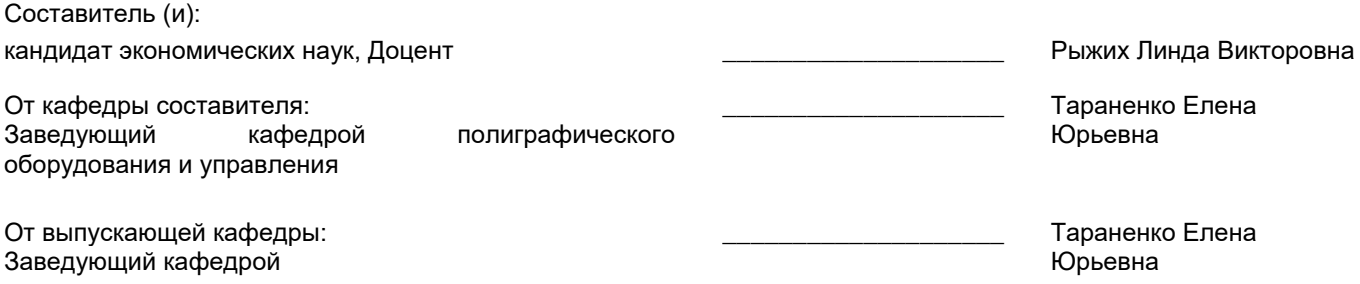

\_\_\_\_\_\_\_\_\_\_\_\_\_\_\_\_\_\_\_\_\_\_\_\_\_\_\_\_\_\_\_\_\_\_\_\_\_\_\_\_\_\_\_\_\_\_\_\_\_\_\_\_\_\_\_\_\_\_\_\_\_\_\_\_

Методический отдел:

#### **1 ВВЕДЕНИЕ К РАБОЧЕЙ ПРОГРАММЕ ДИСЦИПЛИНЫ**

**1.1 Цель дисциплины:** Приобретение студентами теоретических знаний и навыков практической работы в области дизайна и компьютерной графики, формирование у них представления о растровых и векторных изображениях, а также технологиях их обработки и преобразования.

#### **1.2 Задачи дисциплины:**

- получение необходимых сведений о программных продуктах компьютерного дизайна;

- формирование систематизированного представления о ведущих технологиях компьютерной графики;<br>- получение навыков работы с системным программным обеспечением процесс обеспечением процессов дизайн-проектирования;

- получение практической подготовки в области создания, редактирования и представления элементов компьютерной графики и дизайна;

- формирование представления о тенденциях развития рынка компьютерного дизайна.

**1.3 Требования к предварительной подготовке обучающегося:**

Предварительная подготовка предполагает создание основы для формирования компетенций, указанных в п. 2, при изучении дисциплин:

Дисциплина базируется на дисциплинах, сформированных на предыдущем уровне образования.

Медиадизайн и бильдредактирование

Дизайн представления медиаинформации

## **2 КОМПЕТЕНЦИИ ОБУЧАЮЩЕГОСЯ, ФОРМИРУЕМЫЕ В РЕЗУЛЬТАТЕ ОСВОЕНИЯ ДИСЦИПЛИНЫ**

#### **ПК-1: Способен организовывать работу структурного подразделения**

**Знать:** основные принципы, дизайн-концепции и технологии компьютерной графики и полагаться на них в процессе организации работы предприятия и его структурных подразделений

**Уметь:** структурировать разнородную информацию с целью повышения эффективности организации и планирования деятельности предприятия

**Владеть:** навыками практического применения новейших цифровых технологий в процессе организации и управления работой предприятия

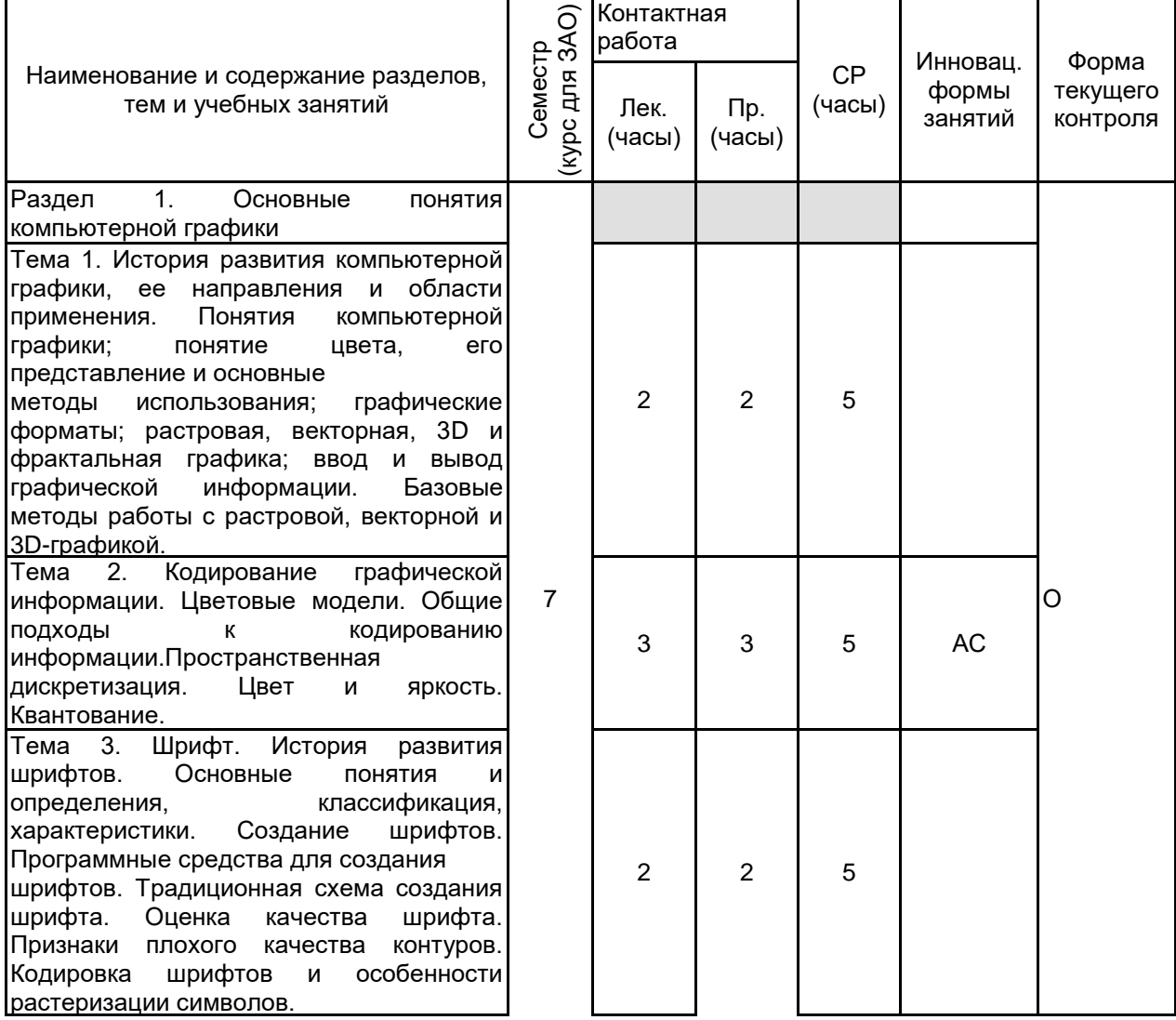

## **3 РЕЗУЛЬТАТЫ ОБУЧЕНИЯ ПО ДИСЦИПЛИНЕ**

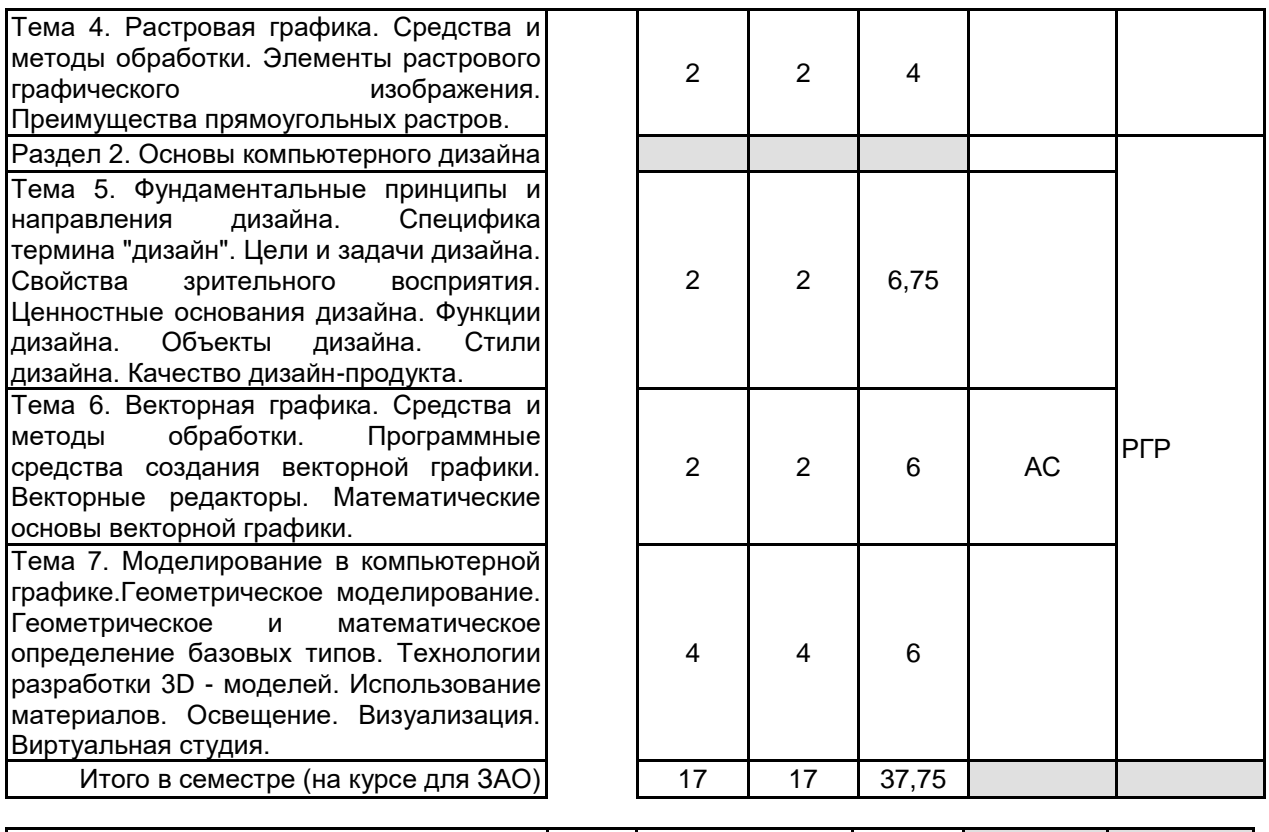

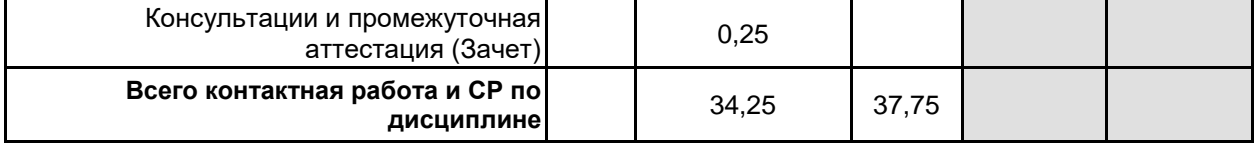

## **4 КУРСОВОЕ ПРОЕКТИРОВАНИЕ**

Курсовое проектирование учебным планом не предусмотрено

## **5. ФОНД ОЦЕНОЧНЫХ СРЕДСТВ ДЛЯ ПРОВЕДЕНИЯ ПРОМЕЖУТОЧНОЙ АТТЕСТАЦИИ**

#### **5.1 Описание показателей, критериев и системы оценивания результатов обучения 5.1.1 Показатели оценивания**

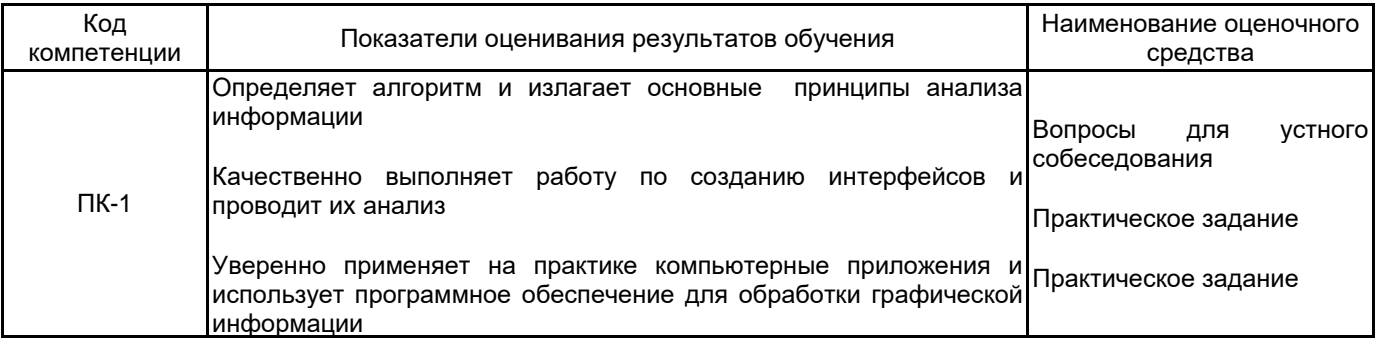

## **5.1.2 Система и критерии оценивания**

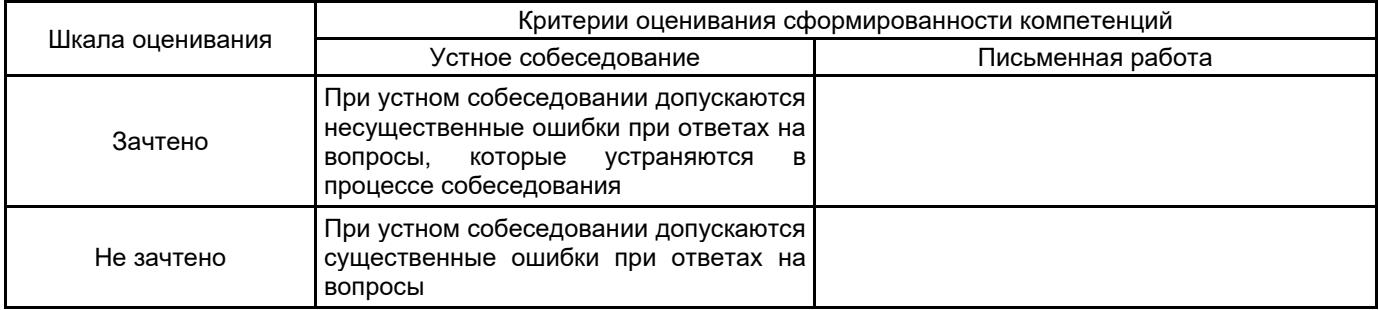

## **5.2 Типовые контрольные задания или иные материалы, необходимые для оценки знаний, умений, навыков и (или) опыта деятельности**

#### **5.2.1 Перечень контрольных вопросов**

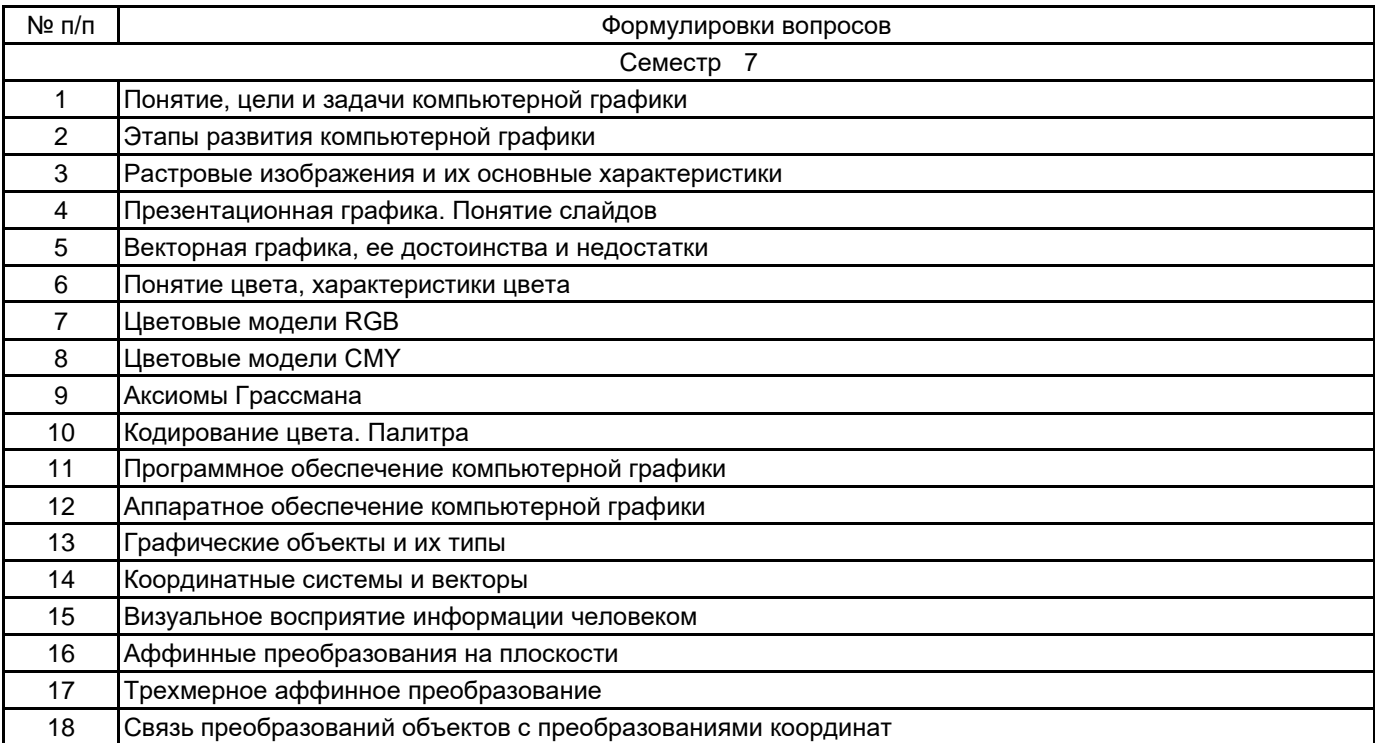

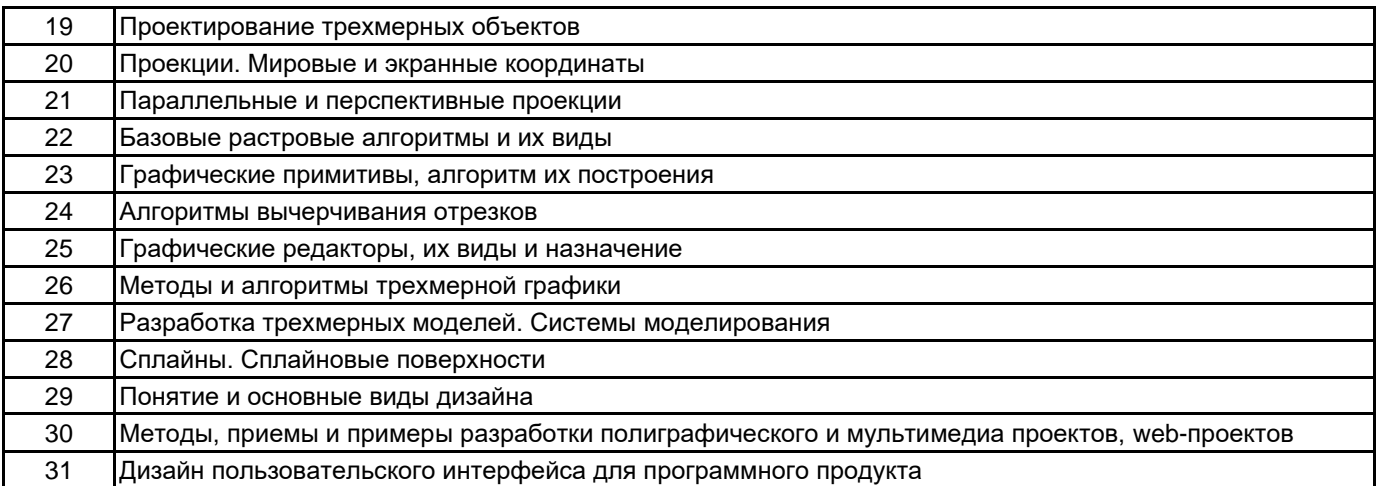

#### 5.2.2 Типовые тестовые задания

не предусмотрено

#### 5.2.3 Типовые практико-ориентированные задания (задачи, кейсы)

1. Изучите с помощью справки MSDN методы и свойства классов Graphics, Color, Pen и SolidBrush. Создайте собственное приложение, выводящее на форму рисунок, состоящий из различных объектов (линий, многоугольников, эллипсов, прямоугольников и пр.), не закрашенных и закрашенных полностью. Используйте разные цвета и стили линий (сплошные, штриховые, штрих-пунктирные).

2. Разработайте программу визуализирующую движение треугольника, прямоугольника, окружности, пирамиды, призмы по разным траекториям с плавно меняющейся скоростью движения.

3. Спроектируйте приложение отображающие различные объекты (пирамидки, кубики, отдельные грани), плавающие в невесомости. Вращение производится также вокруг собственной оси.

4. Разработайте программу, анимирующую полет бабочки.

5. Создайте приложение, анимирующее падение снежинок в 3D пространстве.

6. Спроектируйте приложение отображающее многогранник. При нажатии на кнопку многогранник должен «взорваться», то есть грани должны разлететься в разные стороны, вращаясь вокруг своих осей.

7. Создайте программу визуализации движения планет в солнечной системе по 3D траекториям. Вместо сферической модели планет можно использовать упрощенные тела (куб, пирамида).

8. Разработайте приложение, выводящее 3D модель книги с переворачивающимися страницами.

9. Разработайте 3D сцену пролета по сложным траекториям двух космических кораблей.

10. Создайте анимированную модель 3D шкафа с возможностью открывания дверей и выдвижения ЯЩИКОВ.

11. Создайте анимированную модель 3D парусника с косым парусом. Реализуйте возможность движения модели не только в одной плоскости (движение по волнам) и возможность поворота паруса.

12. Разработайте анимированную 3D модель цветка.

13. Создайте формальную композицию из семи элементов произвольной формы, а затем измените значимость элементов композиции за счет изменения цвета, положения на плоскости, угла поворота.

#### **5.3 Методические материалы, определяющие процедуры оценивания знаний, умений, владений (навыков и (или) практического опыта деятельности)**

#### **5.3.1 Условия допуска обучающегося к промежуточной аттестации и порядок ликвидации академической задолженности**

Проведение промежуточной аттестации регламентировано локальным нормативным актом СПбГУПТД «Положение о проведении текущего контроля успеваемости и промежуточной аттестации обучающихся»

## **5.3.2 Форма проведения промежуточной аттестации по дисциплине**

Устная **X | Письменная | Компьютерное тестирование | Иная** 

## **5.3.3 Особенности проведения промежуточной аттестации по дисциплине**

При проведении зачета время, отводимое на подготовку к ответу, составляет не более 45 мин. Для выполнения практического задания студенту предоставляется компьютер, а также необходимая справочная информация.

## **6. УЧЕБНО-МЕТОДИЧЕСКОЕ И ИНФОРМАЦИОННОЕ ОБЕСПЕЧЕНИЕ ДИСЦИПЛИНЫ**

## **6.1 Учебная литература**

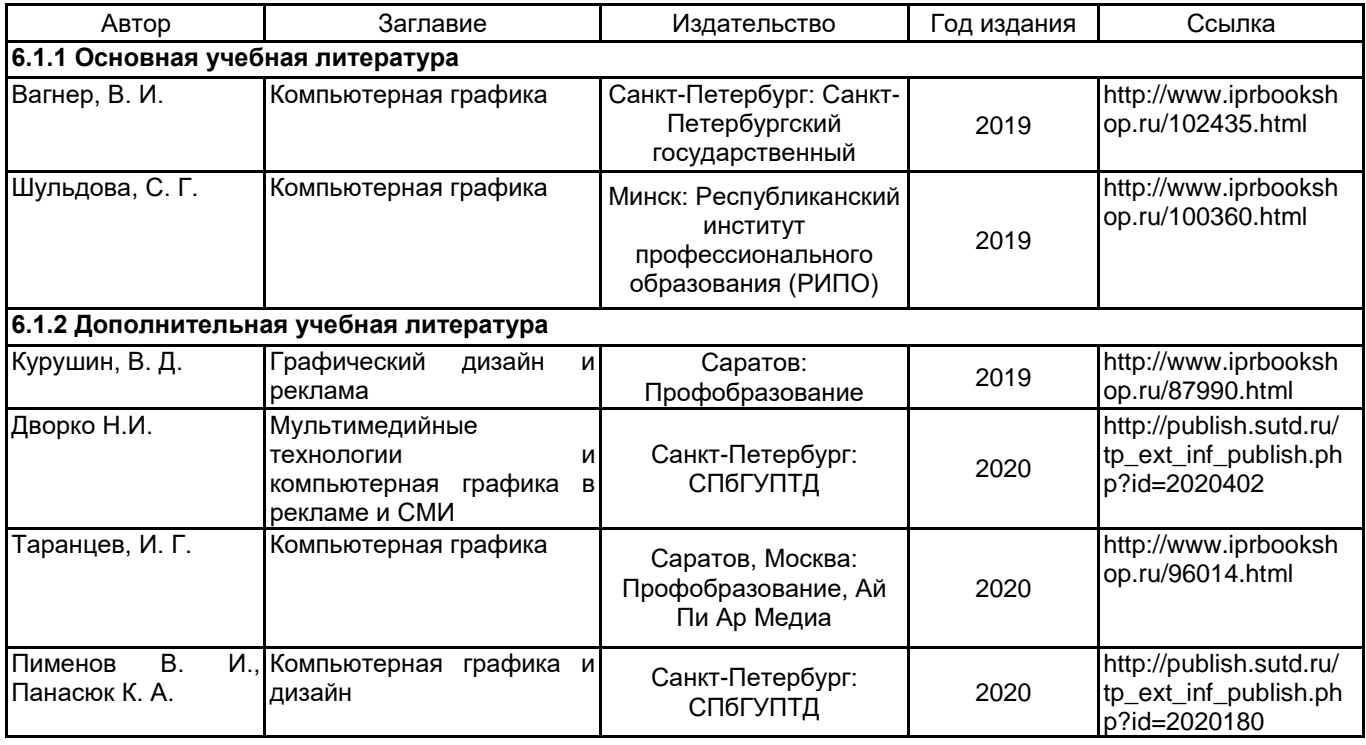

## **6.2 Перечень профессиональных баз данных и информационно-справочных систем**

Информационная система «Единое окно доступа к образовательным ресурсам» [Электронный ресурс]. URL: http://window.edu.ru/)

ЭБС IPRbooks http://www.iprbookshop.ru

## **6.3 Перечень лицензионного и свободно распространяемого программного обеспечения**

MicrosoftOfficeProfessional

3ds MAX

CorelDraw Graphics Suite X7

Лицензия на право использования Учебного комплекта программного обеспечения Пакет обновления КОМПАС-3D

Adobe inDesign

CorelDRAW

#### **6.4 Описание материально-технической базы, необходимой для осуществления образовательного процесса по дисциплине**

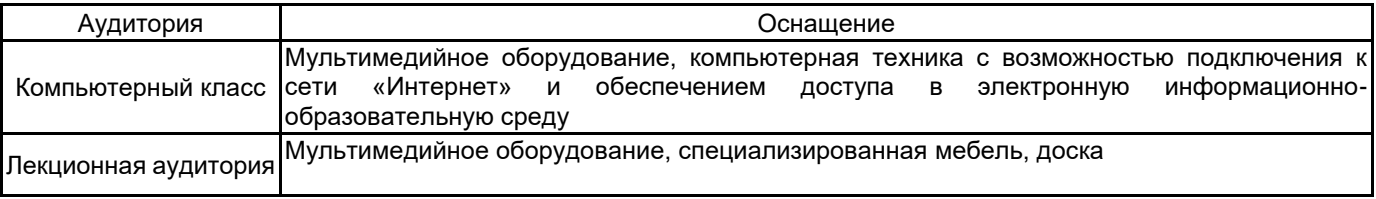